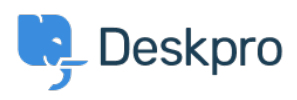

Deskpro Legacy > Change welcome message based on usergroup < [مرکز آموزش](https://support.deskpro.com/fa/kb)Deskpro Legacy > Change welcome message

## Change welcome message based on usergroup

Christopher Nadeau - 2023-08-29 - Comment (1) - Deskpro Legacy

The welcome message template in **Admin > User Interface > Portal Editor** is a full template where you can use all templating tags and logic. Here is an example that you can use to show different messages based on usergroup

```
article class="dp-intro-box">>
```

```
{% if app.user.isMemberOfUsergroup(3) %} Message for usergroup #3
{% elseif app.user.isMemberOfUsergroup(4) %} Message for usergroup #4
\{ % else %} Message for everyone else \{ % endif %}
article/<<
```
You can find the usergroup IDs from **Admin > CRM > Usergroups**, using the small gear licon at the top right of the list.

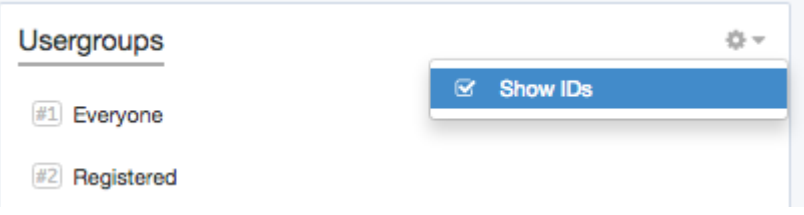